tmt's math page! 1

## **1.4** 循環小数の秘密

もうしばらく小数の話題を続けてみよう。

小数には 0*.*333 *· · ·* のような無限小数と、0*.*125 のような有限小数がある。また、ひと口に無限小 数といっても、0*.*333 *· · ·* <sup>は</sup>循環小数と呼ばれる数で、円周率 3*.*141592 *· · ·* のように循環しない小数 とは区別している。実は、すべての有理数は有限小数か循環小数になる。言い換えれば、分数は必 ず有限小数か循環小数にできるということで、決して循環しない無限小数にはならない。その逆 に、循環しない無限小数は決して分数にすることはできない。どういうことだろうか。

たとえば  $\frac{1}{6}$  は循環する無限小数である。実際に割り算を行ってみれば一目瞭然だろう。

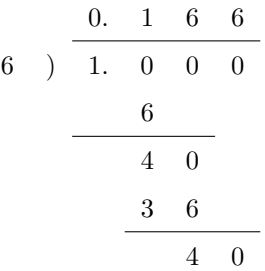

割り算は途中で計算を止めているが、このあとは 6 が続くだけである。その理由は簡単だ。割り 算の最後の行に余りである 40 がある。そしてこれと同じ余りがひとつ前にも出ているね。そう、 小数が循環する理由は、以前の余りと同じものがでるからなのだ。

分数を小数に直すときは、分子を分母で割るはずである。そのときの余りは、割る数である分母 より小さい数しかありえない。具体的には、6 で割り算をすれば余りは 0, 1, 2, 3, 4, 5 の 6 種類に 限られる。つまり余りの種類は、0 を含めて高々分母に使われた数だけしかないのだ。そのせいで 余りにあたる数は、いつか必ず同じものになってしまう。一度同じ余りになれば、あとは循環する しかないし、余りが 0 になれば割り切れるということなのだから。

それでは、循環する無限小数は、初めどんな分数だったか気にならないだろうか? しかし、循 環する無限小数をもとの分数に復元するのは簡単である。0*.*1666 *· · ·* であれば *x* = 0*.*1666 *· · ·* とお いて

$$
100x = 16.666...
$$
  
-) 
$$
10x = 1.666...
$$
  

$$
90x = 15
$$

のようにすれば、*x* = 15  $\frac{10}{90}$  であることが分かるのだ。この方法はどんな循環小数にも使える。コツ は循環する部分がそろうように、適当な 10 の倍数を掛けてやればよい。

ところで循環する無限小数のうち、ひときわ目を引くものがあるだろう。0*.*999 *· · ·* のことだ。こ れも同様に *x* = 0*.*999 *· · ·* とおいて

$$
10x = 9.999\cdots
$$
\n
$$
-) \quad x = 0.999\cdots
$$
\n
$$
9x = 9
$$

としてみよう。あれ? *x* = 9 9 になったぞ。ということは 0*.*999 *· · ·* = 1 なんだろうか。その説明 の前にぜひ 0*.*4999 *· · ·* <sup>や</sup> 0*.*6999 *· · ·* を分数にしてほしい。

雰囲気がつかめただろうか。話をちょっと前に戻すけれど、小数の濃度を調べているときに、す べての小数を 0*.α*1*α*2*α*3*α*<sup>4</sup> *· · ·* の形に表したね。このとき、0*.*5 のような小数は 0*.*5000 *· · ·* とでもす るのかなと考えなかっただろうか? 実を言うと、そこには 0*.*5 <sup>や</sup> 0*.*5000 *· · ·* のような、いわゆる 有限小数は含まれていなかったのである。そこでは 0*.*5 <sup>は</sup> 0*.*4999 *· · ·* の形で登場していたのだ。有 限小数はすべて 999 *· · ·* を含む、循環する無限小数になっていたのである。有限小数は無限小数で 表記しておくと都合がよいのだ。そうしておけば、同じ数を 2 回数えることはなくなるから。

さて、話題は <sup>0</sup>*.*<sup>999</sup> *· · ·* へ戻る。0*.*<sup>999</sup> *· · ·* = 1 である。なぜなら <sup>9</sup> 9 を実際に割り算してみると、 0*.*999 *· · ·* であることが確認できるのだから。

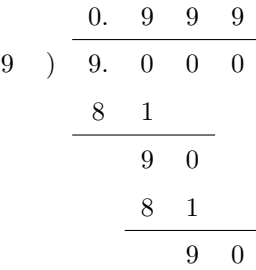

これは何だか不思議な計算だ。でも、合っている。このようなことが起こるのは、割り切れる割 り算に 2 通りの表記法があるからだ。ひとつは素直に割り切ってしまう計算である。そうすれば 9  $\frac{5}{9}$  = 1 となる。そしてもうひとつは、いまの例のように 999 · · · と商を立て続けてしまう計算であ る。こちらが濃度の話に登場した表記なのだ。

それにしても 999 *· · ·* には悩まされそうだ。その底流をなすのは無限であることは間違いない。 おっと、少し深堀りしすぎたかな。庭いじりが遺跡の発掘作業になる前に、循環小数の話へ戻ろう。

循環小数を計算してみると、 $\displaystyle \frac{1}{6}=0.1666666\cdots$  のように**循環節**が短いものと  $\displaystyle \frac{1}{7}=0.1428571\cdots$ のように循環節が長いものがある。 $\frac{1}{6}$ は余りが最大で5種類出る可能性がある。 $\frac{1}{6}$ は割り切れな いので、0 は余りの種類に含めていない。このことは循環節が最大で 5 になる可能性があるわけだ

tmt's math page! 3

が、実際の循環節は1だ。ところが  $\frac{1}{7}$  は循環節が最大で6になる可能性を持ち、その通り6の循 環節を持っている。どんな有理数が、可能な限度を目一杯使うのだろう。いくら **Haskell** が浮動 小数点数を扱えるといっても、無限に小数点以下を計算してくれるわけではない。そんなときはど うしよう?

いちばんの問題は、循環節の長さの調べ方だ。コンピュータが無限に小数を表示してくれれば 楽だが、そうはいかない。そこで発想を変えよう。小数は以前と同じ余りが出たときに循環を繰り 返す。すると商を調べるのではなく、余りを調べればよいことに気付くだろう。また、分数は分子 が分母より小さいと決めつけてよい。なぜなら $\frac{22}{7}$  のような分数は、必ず3+ $\frac{1}{7}$ --<br>7<br>7 る。この場合、循環する鍵を握っているのは  $\frac{1}{7}$  のような、分子が分母より小さい分数である。し たがって、分子が分母より大きい分数を考える必要はない。たとえば次のスクリプトは、まったく **Haskell** らしからぬ操作だが、 $\frac{1}{7}$ の循環節を調べるものだ。

(ghci env.)

```
Prelude> let r1 = [1]Prelude> let r2 = r1 ++ [(10 * last r1) 'mod' 7]Prelude> let r3 = r2 ++ [(10 * last r2) 'mod' 7]Prelude> let r4 = r3 ++ \lceil (10 * \text{last } r3) \rceil 'mod' 7]
Prelude> let r5 = r4 ++ [(10 * last r4) 'mod' 7]
Prelude> let r6 = r5 ++ [(10 * last r5) 'mod' 7]Prelude> r6
[1,3,2,6,4,5]
```
まず、分数は  $\frac{a}{b}$  という形だが、いま考えている分数は割られる数が割る数より小さいので、割 られる数はすでに余りになっていると考えている。そこで *<sup>r</sup> b* = 1 7 と見ている。この際、変数 r1 に 1 を代入したいのだが、変数への代入は let で定義する(let は省略してもよい)。そして、まっ たく不細工なことに余りを順次 r2、r3、. . . へ代入するということをしている。**Haskell** に対して も失礼極まりない。

でも、ちょっと我慢して。代入が r1 = 1 でなく、r1 = [1] であることに注意してほしい。単に 余りを調べるだけなら r2 = (10 \* r1) 'mod' 7 で十分なのだ。しかし、いかにも手続き型言語 と同じ処理で余りを求めるのは罪深いものがある。r1 = [1] はリストで処理するためである。結 果を見れば分かるように、リストには順に余り 1, 3, 2, 6, 4, 5 が格納されることになる。

r2 = r1 ++ [(10 \* last r1) 'mod' 7] が何をしているか説明しよう。まず、last はリスト の末尾の要素を取り出す関数である。したがって last r1 は、リストである r1 —最初の状態は [1] だよ—に格納された末尾の値が取り出され 10 が掛けられる。計算の優先順位は関数が先だっ たよね。これは筆算において、引き算された値に 0 を下ろしてくる操作に当たる。そこに'mod' 7 を施すことで、余りの 10 倍を 7 で割った余りが求められる。そのときに出る余りが次の余りであ る。具体的には、10 *×* 1 (mod 7) *→* 3 が計算されている。

ところで mod 関数は、多くのプログラミング言語がそうであるように、引数(ひきすう)を与え て mod A B のように使う。しかし mod は中置関数として A 'mod' B のようにも使える。こうする ことで、見かけが演算子のようにできるのだ。動作が同じことを示しておこう。

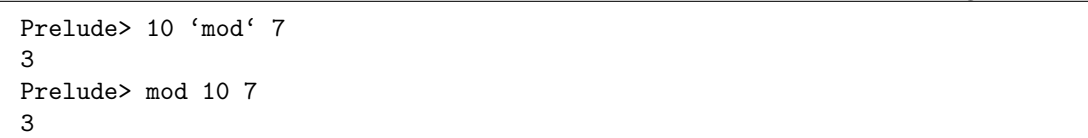

(ghci env.)

さて、求めた余りはリストに加えたい。r1 ++ [x] は、リスト r1 の最後尾にリスト [x] をつな げて新たなリストにするものだ。"++" はリストとリストを合わせる関数であることに注意しよう。 よって、ここでは新たに出た余りが(リストの形で)既存のリスト r1 に追加されるて r2 となる。 たったいま求めた余りは 3 だったから、リスト r2 は [1, 3] となるだろう。以上のことを r6 まで 繰り返すと、リストには7で割った余りが6回分格納されるのである。

さて、余りの列はどうなっただろうか。それは r6 を打ち込めばよい。

というわけで、与えられた分数の余りを一覧で見ることができたが、余りを眺めていても楽しい わけではない。それに、いちいち変数を取り替えながら入力するのは馬鹿げている。これは、きち んとスクリプトを書いて実行すれば解決することなので、あとでやり直してみよう。いまはリスト がどういうものか見ただけである。だが庭いじりは始めたばかりだ。われわれには、まだ知るべき ことが山ほどある。変化した庭の様子を眺めるのは、もう少し経ってからだ。

4